Документ подписан простой электронной подписью Информация о владельце: ФИО: Усынин Максим Валерьевич Должность: Ректор

# Дата подписания: 16.10.2023 15:33:06<br>Уникальный **Прародин о ®кобразовательное учреждение высшего образования** f<sup>498e59e83f65dd7c3ce7bb8a25cbbabb33ebc58</sub><br>< Институт Дизайна и Сервиса»</sup> **(ЧОУВО МИДиС)** Уникальный программ**ный слюч**

Кафедра дизайна, рисунка и живописи

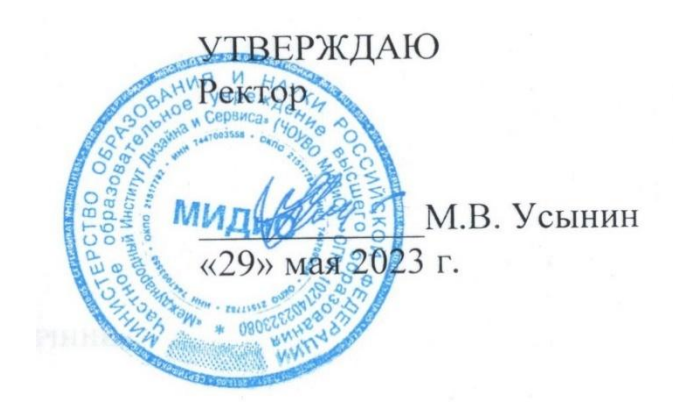

# **РАБОЧАЯ ПРОГРАММА ДИСЦИПЛИНЫ 3D-ПРОЕКТИРОВАНИЕ**

Направление подготовки: 54.03.01 Дизайн Направленность (профиль): Графический дизайн Квалификация выпускника: Бакалавр Форма обучения: очная Год набора - 2020

Рабочая программа дисциплины 3D-проектирование разработана на основе Федерального государственного образовательного стандарта высшего образования по направлению подготовки 54.03.01 Дизайн (уровень бакалавриата) (утвержденного приказом Министерства образования и науки РФ от 12 августа 2020 г. № 954).

Автор-составитель: Дедкова А.А.

Рабочая программа рассмотрена и одобрена на заседании кафедры дизайна, рисунка и живописи. Протокол № 10 от 29.05.2023 г.

Заведующий кафедрой дизайна, рисунка и Заведующий кафедрои дизаина, рисунка и Марина Сертей и В. Одношовина и Кивописи, кандидат культурологии, доцент

#### **СОДЕРЖАНИЕ**

[1. Наименование дисциплины \(модуля\), цели и задачи освоения дисциплины \(модуля\)........4](#page-3-0)

[2. Перечень планируемых результатов обучения по дисциплине \(модулю\), соотнесенных с](#page-3-1)  [планируемыми результатами освоения образовательной программы](#page-3-1) ......................................4

[3. Место дисциплины \(модуля\) в структуре образовательной программы................................6](#page-5-0)

[4. Объем дисциплины \(модуля\) в зачетных единицах с указанием количества академических](#page-5-1)  [часов, выделенных на контактную работу обучающихся с преподавателем \(по видам](#page-5-1)  [учебных занятий\) и на самостоятельную работу обучающихся](#page-5-1) .................................................6

[5. Содержание дисциплины \(модуля\), структурированное по темам \(разделам\) с указанием](#page-5-2)  [отведенного на них количества академических часов и видов учебных занятий](#page-5-2) .....................6

[6. Фонд оценочных средств для проведения промежуточной аттестации обучающихся по](#page-17-0)  [дисциплине \(модулю\)....................................................................................................................18](#page-17-0)

[7. Перечень основной и дополнительной учебной литературы, необходимой для освоения](#page-17-1)  дисциплины (модуля) [....................................................................................................................18](#page-17-1)

[8. Перечень ресурсов информационно-телекоммуникационной сети «Интернет»,](#page-17-2)  [необходимых для освоения дисциплины \(модуля\)](#page-17-2) ...................................................................18

[9. Методические указания для обучающихся по освоению дисциплины \(модуля\)................19](#page-18-0)

10. [Перечень информационных технологий, используемых при осуществлении](#page-19-0)  [образовательного процесса по дисциплине \(модулю\), включая перечень программного](#page-19-0)  [обеспечения, современных профессиональных баз данных и информационных справочных](#page-19-0)  [систем..............................................................................................................................................20](#page-19-0)

11. Материально-техническая база, необходимая для осуществления образовательного процесса по дисциплине (модулю) ..............................................................................................20

# <span id="page-3-0"></span>**1. НАИМЕНОВАНИЕ ДИСЦИПЛИНЫ (МОДУЛЯ), ЦЕЛИ И ЗАДАЧИ ОСВОЕНИЯ ДИСЦИПЛИНЫ (МОДУЛЯ)**

#### **1.1. Наименование дисциплины**

3D-проектирование

# **1.2. Цель дисциплины**

Овладение студентами навыками работы с пайплайнами в игровой индустрии, разработкой игровых объектов, изучение стилистических особенностей игровой графики.

#### **1.3. Задачи дисциплины**

- В ходе освоения дисциплины студент должен решать такие задачи как:
- понимать отличие в различных игровых жанрах
- анализировать предпочтения целевой аудитории
- -проводить сравнительный анализ аналогов и предлагать наилучшее решение для про-

екта

-работать с профессиональными компьютерными программами индустрии

- разрабатывать художественно-техническое решение проекта
- различать визуальные стилистические решения в играх
- уметь работать с пайплайнами и референсами
- разрабатывать скетчи будущих игровых пропсов
- делать финальный рендер игровых объектов
- делать финальную подачу проекта

# <span id="page-3-1"></span>**2. ПЕРЕЧЕНЬ ПЛАНИРУЕМЫХ РЕЗУЛЬТАТОВ ОБУЧЕНИЯ ПО ДИСЦИПЛИНЕ (МОДУЛЮ), СООТНЕСЕННЫХ С ПЛАНИРУЕМЫМИ РЕЗУЛЬТАТАМИ ОСВОЕНИЯ ОБРАЗОВАТЕЛЬНОЙ ПРОГРАММЫ**

Процесс изучения дисциплины 3D-проектирование направлен на формирование следующих компетенций:

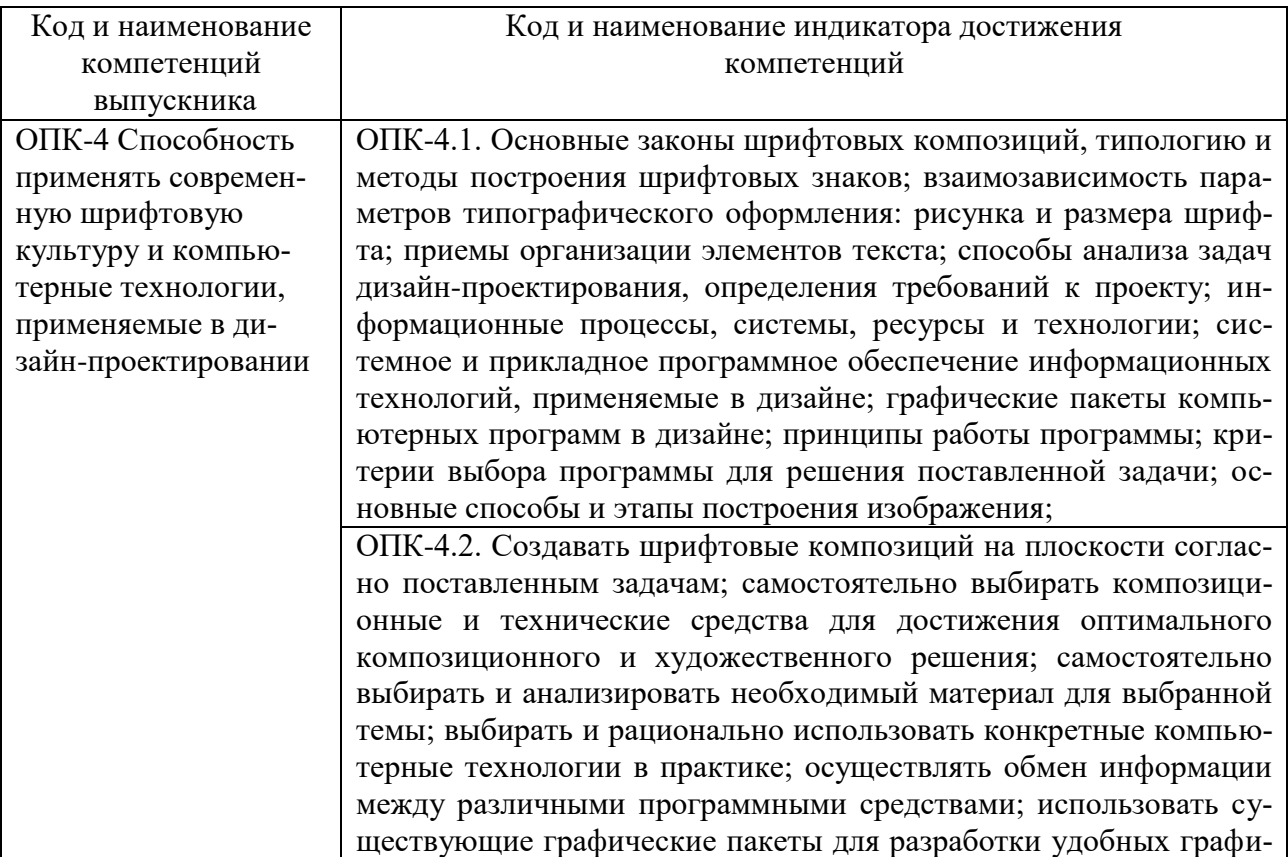

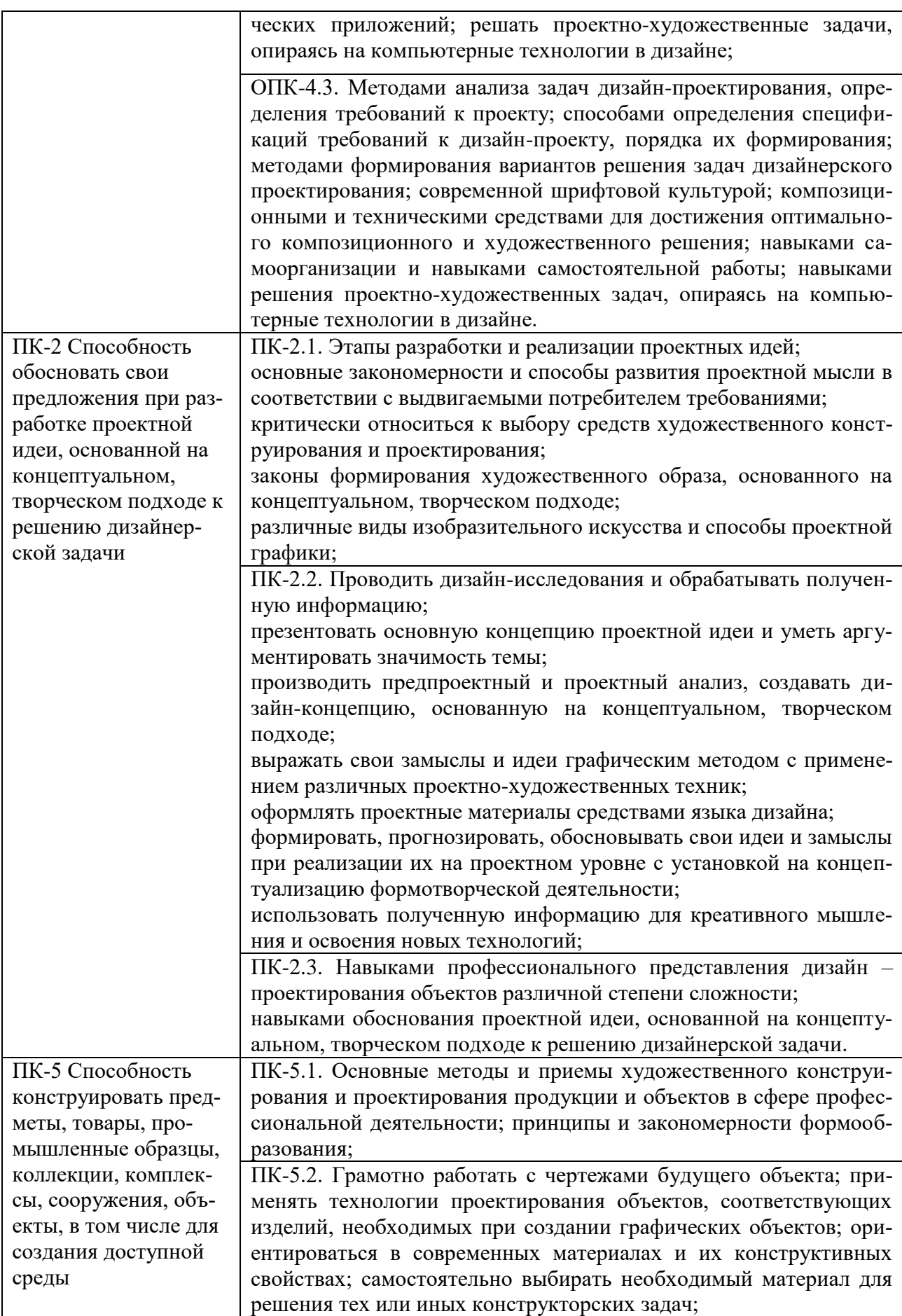

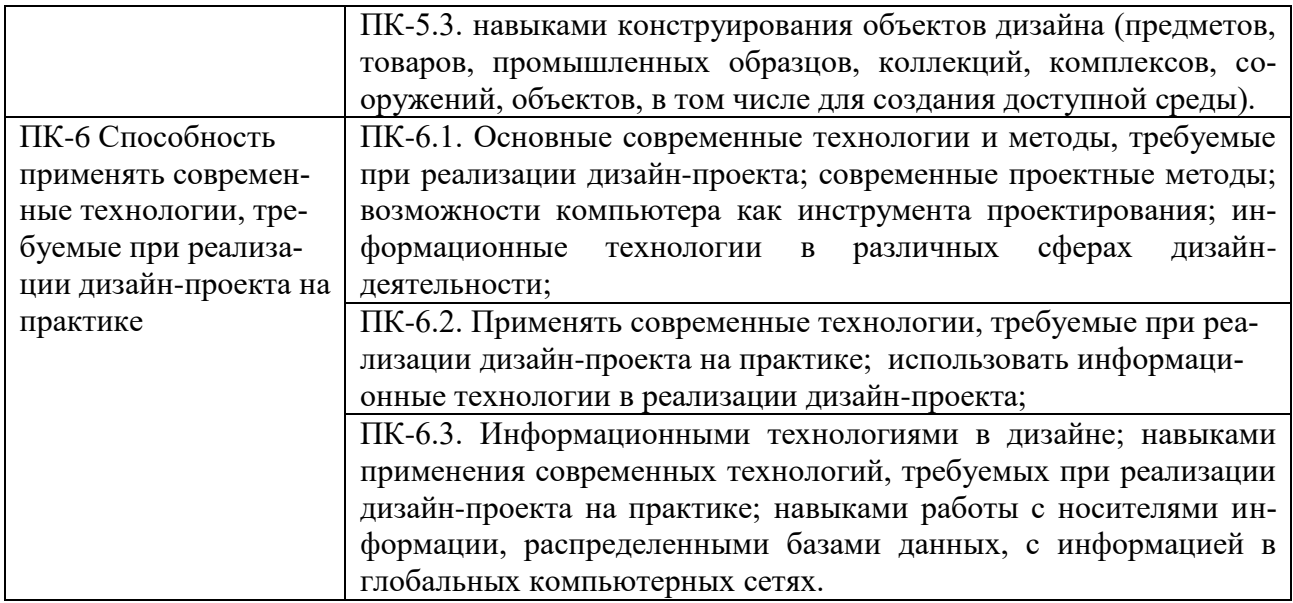

# <span id="page-5-0"></span>**3. МЕСТО ДИСЦИПЛИНЫ (МОДУЛЯ) В СТРУКТУРЕ ОБРАЗОВАТЕЛЬНОЙ ПРОГРАММЫ**

<span id="page-5-1"></span>Учебная дисциплина «3D-проектирование» относится к элективным дисциплинам части учебного плана, формируемой участниками образовательных отношений по основной профессиональной образовательной программы высшего образования по направлению подготовки 54.03.01 Дизайн направленность (профиль) Графический дизайн.

# **4. ОБЪЕМ ДИСЦИПЛИНЫ (МОДУЛЯ) В ЗАЧЕТНЫХ ЕДИНИЦАХ С УКАЗАНИЕМ КОЛИЧЕСТВА АКАДЕМИЧЕСКИХ ЧАСОВ, ВЫДЕЛЕННЫХ НА КОНТАКТНУЮ РАБОТУ ОБУЧАЮЩИХСЯ С ПРЕПОДАВАТЕЛЕМ (ПО ВИДАМ УЧЕБНЫХ ЗАНЯТИЙ) И НА САМОСТОЯТЕЛЬНУЮ РАБОТУ ОБУЧАЮЩИХСЯ**

Общая трудоемкость (объем) дисциплины составляет 20 зачетных единиц, 720 академических часов. Дисциплина изучается на 2, 3, 4 курсах, в 4, 5, 6, 7, 8 семестрах

<span id="page-5-2"></span>

|                                      | Всего    | Разделение по семестрам |         |                |             |             |  |
|--------------------------------------|----------|-------------------------|---------|----------------|-------------|-------------|--|
| Вид учебных занятий                  |          | 4                       | 5       | 6              | 7           | 8           |  |
| Общая трудоемкость, ЗЕТ              | 20       | 3                       | 4       | $\overline{2}$ | 6           | 5           |  |
| Общая трудоемкость, час.             | 720      | 108                     | 144     | 72             | 216         | 180         |  |
| Аудиторные занятия, час.             | 420      | 76                      | 68      | 60             | 128         | 88          |  |
| Лекции, час.                         | 134      | 30                      | 18      | 16             | 40          | 30          |  |
| Практические и семинарские заня-     | 286      | 46                      | 50      | 44             | 88          | 58          |  |
| тия, час.                            |          |                         |         |                |             |             |  |
| Самостоятельная работа               | 273      | 32                      | 76      | 12             | 88          | 65          |  |
| Курсовой проект (работа)             |          |                         |         |                |             |             |  |
| Контроль                             | 27       |                         |         |                |             | 27          |  |
| Вид итогового контроля (зачет, экза- | Экзамен, |                         | Зачет с |                | $3a-$       | экза<br>мен |  |
| мен)                                 | зачет с  |                         |         |                | чет         |             |  |
|                                      |          |                         | oц.     |                | $\mathbf c$ |             |  |
|                                      | оценкой  |                         |         |                | OЦ.         |             |  |

**Состав и объем дисциплины и виды учебных занятий**

# **5. СОДЕРЖАНИЕ ДИСЦИПЛИНЫ (МОДУЛЯ), СТРУКТУРИРОВАННОЕ ПО ТЕМАМ (РАЗДЕЛАМ) С УКАЗАНИЕМ ОТВЕДЕННОГО НА НИХ КОЛИЧЕСТВА АКАДЕМИЧЕСКИХ ЧАСОВ И ВИДОВ УЧЕБНЫХ ЗАНЯТИЙ**

### **5.1. Содержание дисциплины**

#### **4 семестр**

**Раздел 1. Изометрические кликеры**

**Тема 1. Изометрические кликеры.** Что такое кликер, их разнообразие и отличие. Стилистические особенности. Кликеры Farming и Battle.

**Тема 2. Виды графики в кликерных играх.** Основыне виды графики в современных мобильных играх. Стилизация и стилистические приемы. Схема расстановки объектов.

**Тема 3. Изометрические кликеры.** Понятие изометрической перспективы. Виды изометрии. Основы работы с изометрическими сетками. Разбивка на элементы. Окружение. Развитие игровых элементов.

**Тема 4. Интерфейсы кликеров.** Игровой интерфейс. Детали интрефейса. Элементы интрефейса. Стилистика интерфейса.

**Тема 5. Презентация проекта.** Сайты для размещения портфолио. Верстка кейса для портфолио.

#### **5 семестр**

**Раздел 2. Игры в жанре Match-3**

**Тема 1. Игры в жанре матч-3.** Игровые механики Match-3. Контент для игр. Стилистическое решение для жанра. Понятие сеттинга игры.

**Тема 2. Структура мобильных игр.** Построение структуру игры. Логика взаимодействия пользователя с игрой.

**Тема 3. Элементы игр матч-3.** Игровой экран. Фишки, бонусы и усилители. Игровой интерфейс. Стартовый экран. Игровая карта. UI-kit для игровых интерфейсов.

**Тема 4. Продвижение игр.** Игровые логотипы и особенности их создания. Иконка игры для магазина и отображения на экранах гаджетов. Рекламные посты для продвижения в соцсетях. Рекламные ролики для соцсетей.

**Тема 5. Разработка игры в жанре матч-3.** Выбор игрового сеттинга и визуального стиля. Разработка структуры игры. Работа над окружением, персонажами и другими элементами. Дизайн интерфейсов. Продвижение и реклама игры.

**Тема 6. Передача проекта в разработку.** Подготовка макетов к передаче в разработку. Создание атласов. Сохранение файлов по требованиям разработчиков.

**Тема 7. Подача проекта в портфолио.** Персонализация подачи. Основные блоки кейса.

#### **6 семестр**

**Раздел 3. Игры в жанре платформер**

**Тема 1. Игры в жанре платформер.** Что такое платформер. Основные мета игр данного жанра. Основные элементы визуала игры. Возрастной рейтинг.

**Тема 2. Игровые спрайты.** Элементы платформ и препятствия. Принципы их создания.

**Тема 3. Игровое окружение.** Композиция. Цветовая палитра. Освящение. Глубина. Сборка элементов в единый фон.

**Тема 4. Элементы взаимодействия.** Игровые элементы. Цветовое кодирование. Цветовые ассоциации. Стандартные цветовые коды в играх.

**Тема 5. Разработка главного героя.** Концепт персонажа. Работа с силуэтом. Психология восприятия формы. Масштаб. Тон.

**Тема 6. Интерфейс платформеров.** Принципы разработки игрового интерфейса. GUI kit **Тема 7. Продвижение игр.** Разработка игрового логотипа и иконки. Рекламные ролики для продвижения в соцсетях.

**Тема 8. Подача проекта в портфолио.** Персонализация подачи. Основные блоки кейса.

## **7 семестр**

**Раздел 4. Игры в жанре click and point**

**Тема 1. Игры в жанре click and point.** Что такое click-and-point. История жанра, первые текстовые игры. Первые визуализированные игры. Период бурного развития жанра и новые стили.

**Тема 2. Дизайн игр click and point.** Классификация с точки зрения визуального решения. Пиксельные квесты. Изометрические квесты. 2D- квесты: платформенный и локальные.

**Тема 3. Разработка концепции игры.** Поиск интересного сюжета для истории. Разработка структуры игры. Раскадровка сюжета на уровни.

**Тема 4. Основы дизайна персонажа.** Концепт персонажа. Работа с силуэтом. Психология восприятия формы. Масштаб. Тон.

**Тема 5. Игровое окружение.** Композиция. Цветовая палитра. Освящение. Глубина. Сборка элементов в единый фон.

**Тема 6. Интерфейс click and point.** Принципы разработки игрового интерфейса. GUI kit

**Тема 7. Продвижение игр.** Разработка игрового логотипа и иконки. Рекламные ролики для продвижения в соцсетях.

**Тема 8. Подача проекта в портфолио.** Персонализация подачи. Основные блоки кейса.

#### **8 семестр**

#### **Раздел 5. Игры жанра roguelike и карточные игры**

**Тема 1. Игры жанра roguelike.** Основные законы и принципы жанра. Игровые объекты. Локации и персонажи. Виды стилизации игр.

**Тема 2. Карточные игры.** Основные законы и принципы жанра. Игровые объекты. Локации и персонажи. Виды стилизации игр.

**Тема 3. Концепт игры.** Разработка концепта игры. Работа с референсами. Визуализация проекта.

**Тема 4. Интерфейс.** Принципы разработки игрового интерфейса. GUI kit

**Тема 5. Продвижение.** Разработка игрового логотипа и иконки. Рекламные ролики для продвижения в соцсетях. Статичные рекламные баннера.

**Тема 6. Подача проекта в портфолио.** Персонализация подачи. Основные блоки кейса.

#### **5.2. Тематический план**

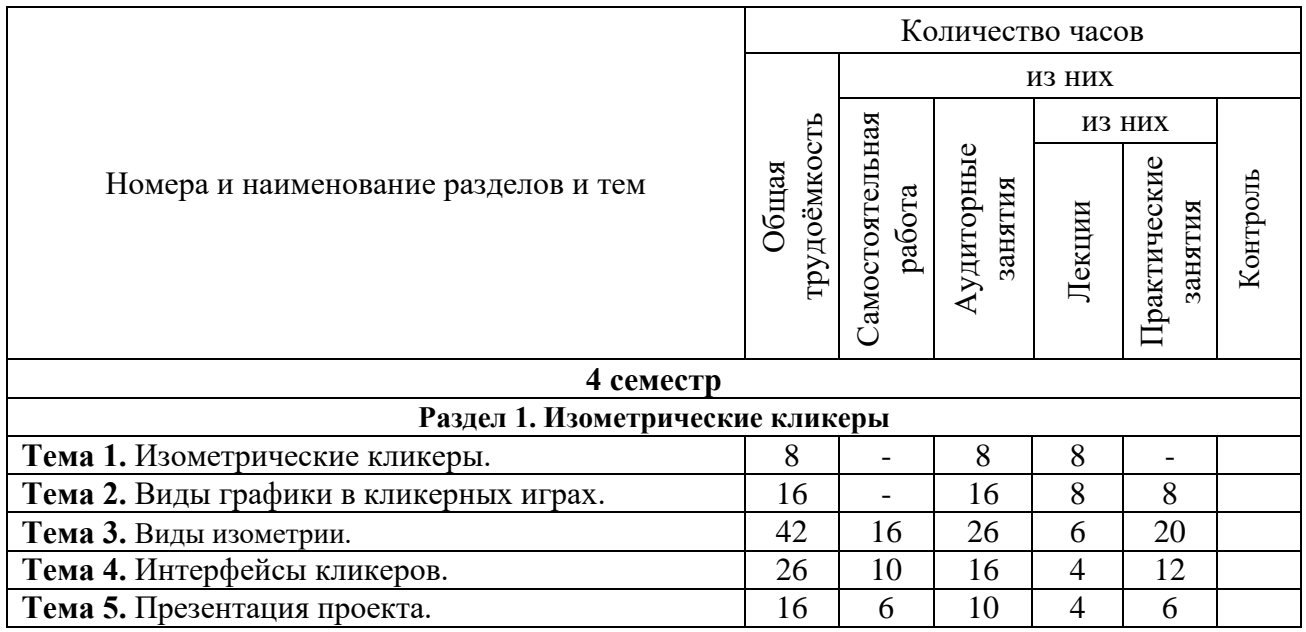

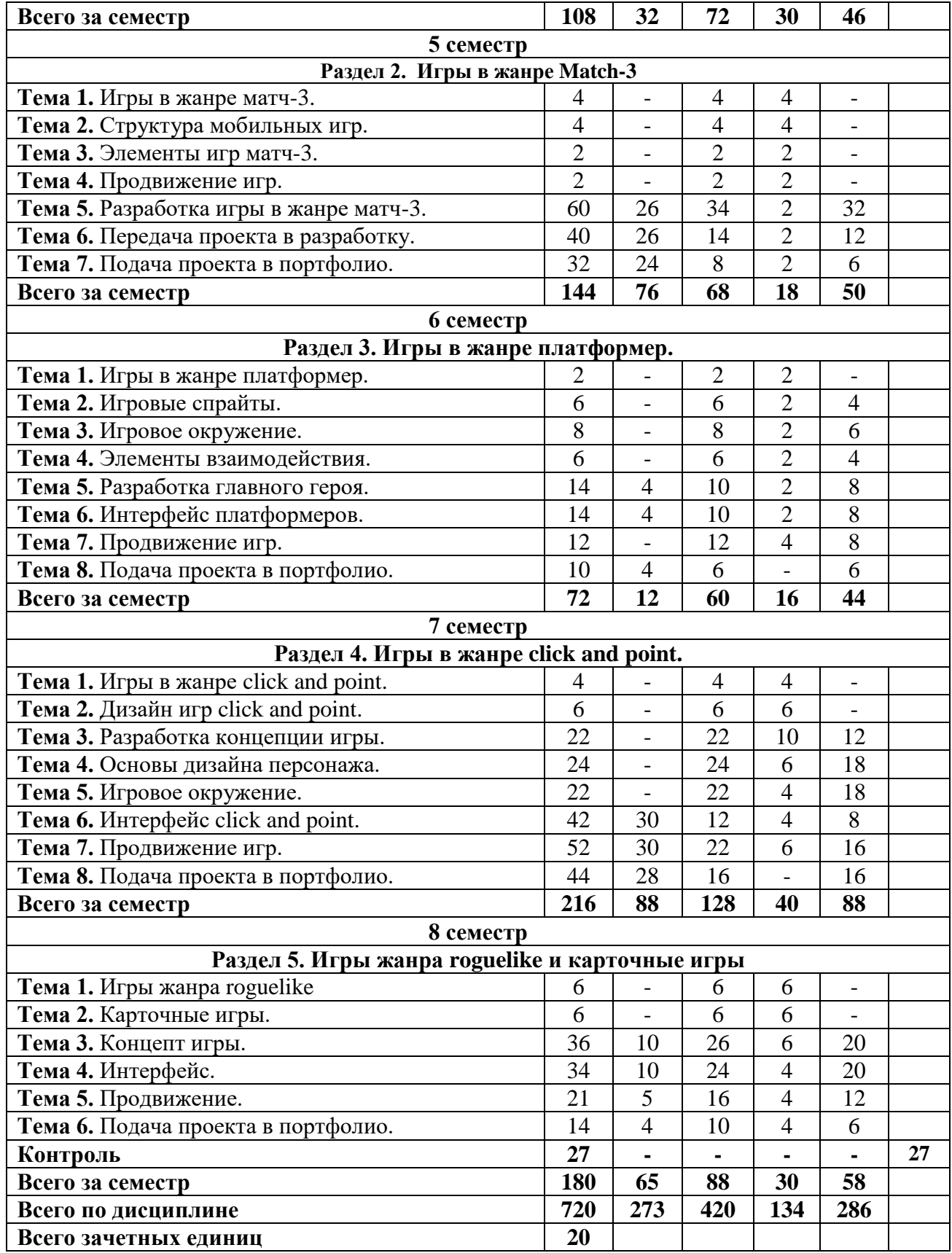

# **5.3. Лекционные занятия**

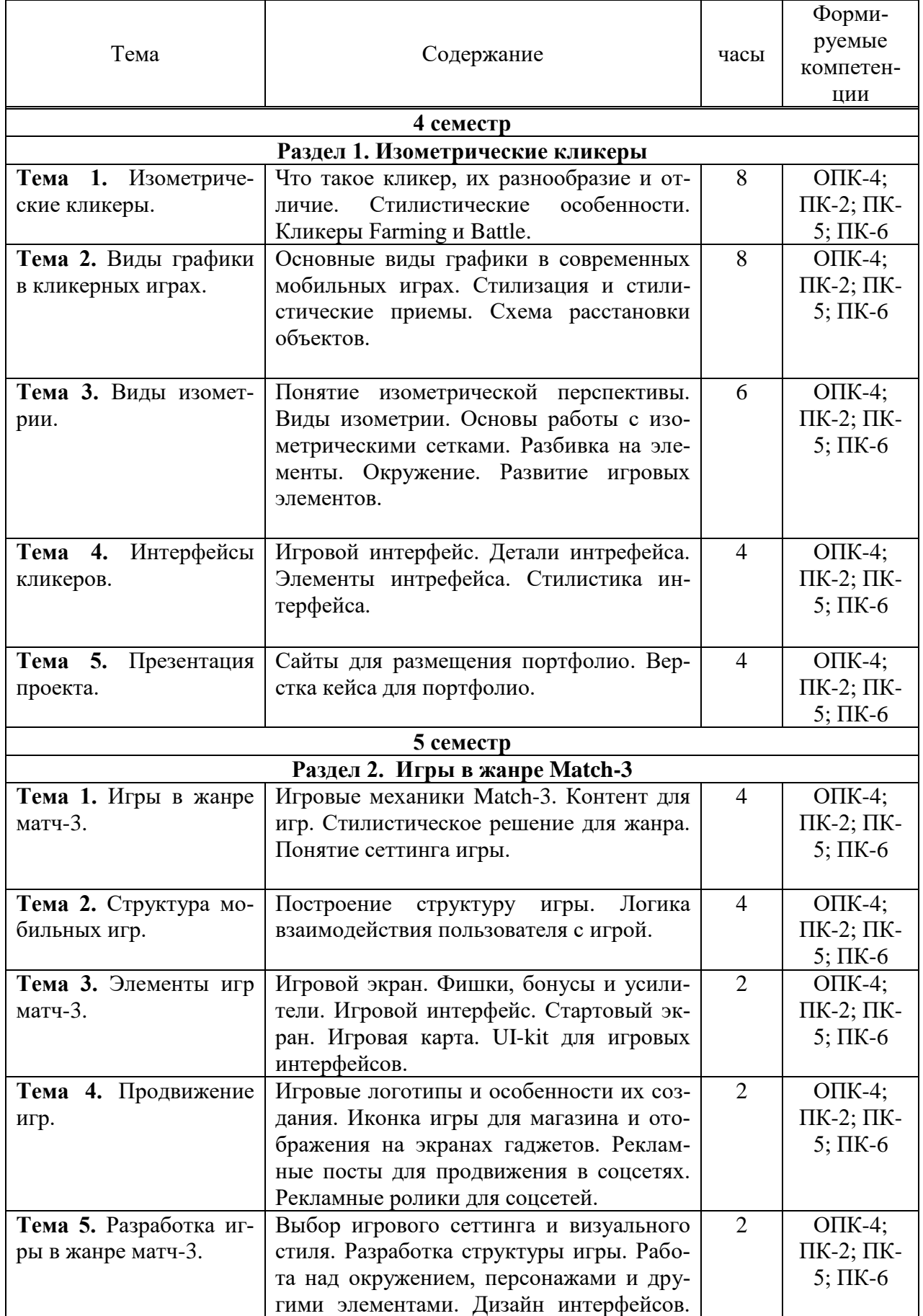

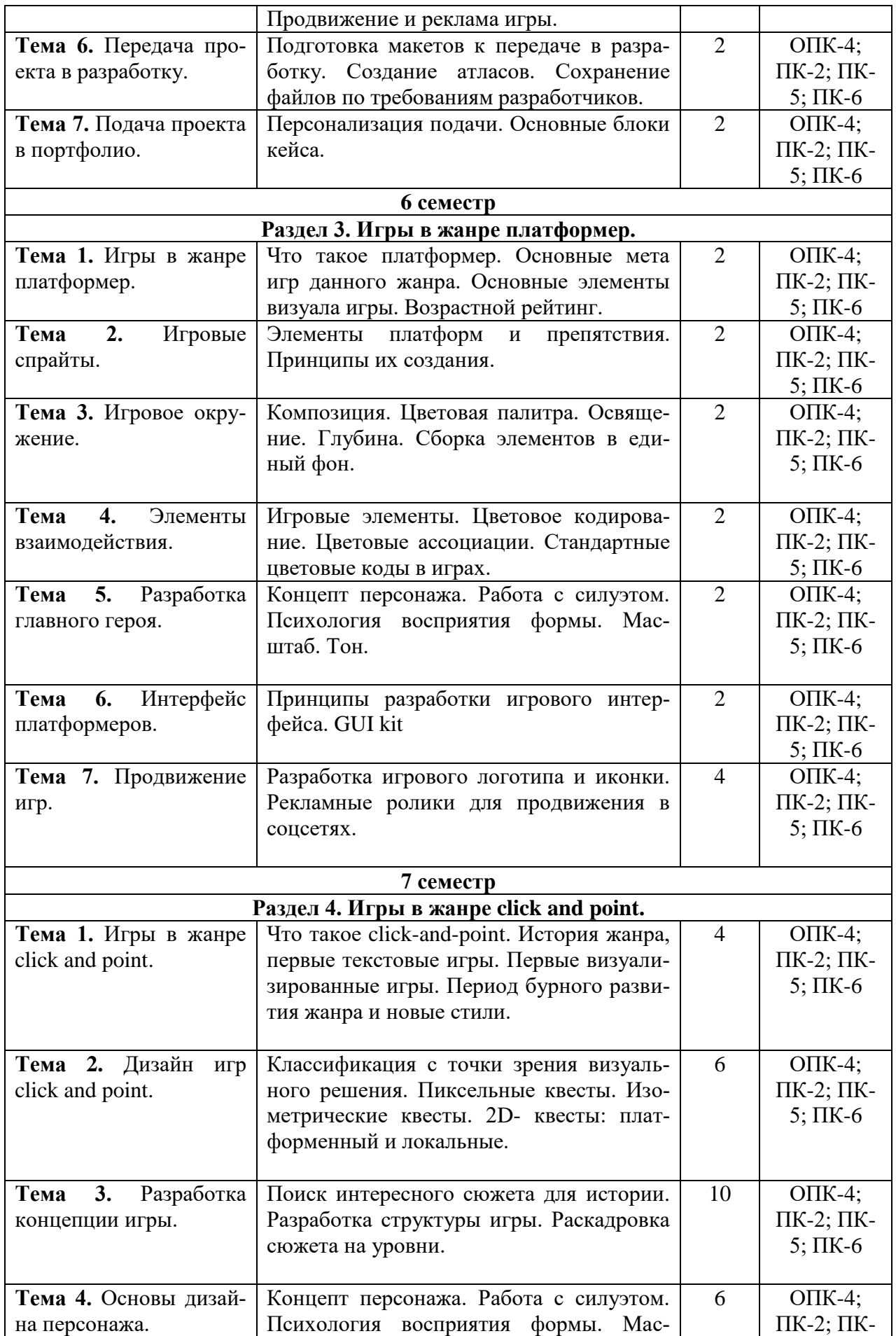

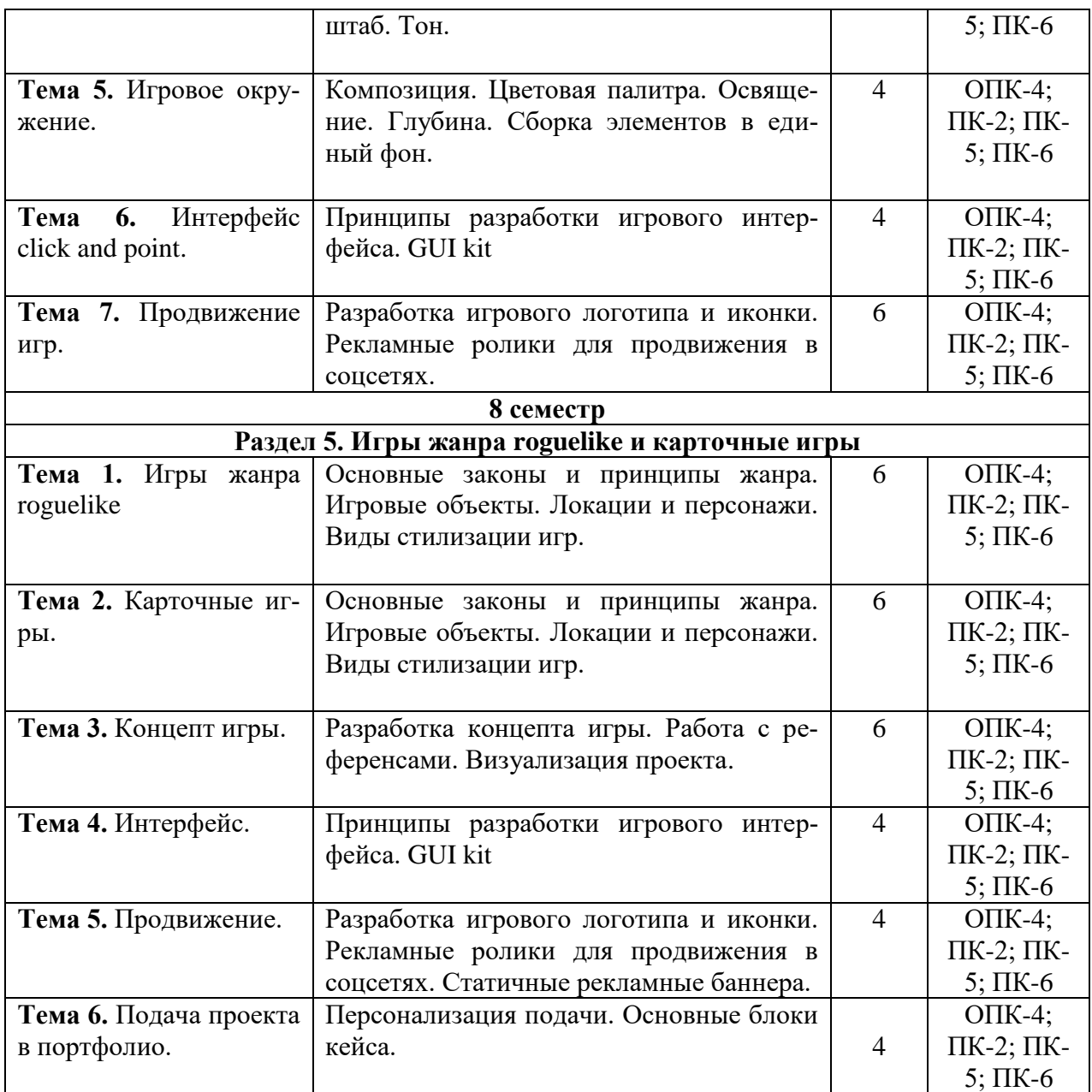

**5.4. Практические занятия** 

|                                    |                                                      | час. | Форми-                     | Методы и фор- |  |  |  |  |
|------------------------------------|------------------------------------------------------|------|----------------------------|---------------|--|--|--|--|
| Тема                               | Содержание                                           |      | руемые                     | мы контроля   |  |  |  |  |
|                                    |                                                      |      | компе-                     | формируемых   |  |  |  |  |
|                                    |                                                      |      | тенции                     | компетенций   |  |  |  |  |
| 4 семестр                          |                                                      |      |                            |               |  |  |  |  |
| Раздел 1. Изометрические кликеры   |                                                      |      |                            |               |  |  |  |  |
| Тема 2. Виды графики               | Выбрать сеттинг<br>игры из                           | 8    | $O\Pi K-4$ ;               | Практические  |  |  |  |  |
| в кликерных играх.                 | собрать<br>предложенных<br>$\boldsymbol{\mathrm{M}}$ |      | $\Pi K-2;$                 | задания       |  |  |  |  |
|                                    | рефборды на стиль, формы,                            |      | $\Pi K-5$ ;                |               |  |  |  |  |
|                                    | цвет.                                                |      | $\Pi K-6$                  |               |  |  |  |  |
| Тема 3. Виды изомет-               | Сделать<br>варианты<br>скетчей                       | 20   | $O\Pi K-4;$                | Практические  |  |  |  |  |
| рии.                               | разных объектов кликера                              |      | $\Pi K-2;$                 | задания       |  |  |  |  |
|                                    | Построить в изометрии наи-                           |      | $\Pi K-5;$                 |               |  |  |  |  |
|                                    | лучшие варианты                                      |      | $\Pi K-6$                  |               |  |  |  |  |
|                                    |                                                      |      |                            |               |  |  |  |  |
| Тема 4. Интерфейсы                 | Разработать дизайн интер-                            | 12   | $O\Pi K-4;$<br>$\Pi K-2$ ; | Практические  |  |  |  |  |
| кликеров.                          | фейса для собственного кли-                          |      | $\Pi K-5$ ;                | задания       |  |  |  |  |
|                                    | кера                                                 |      | $\Pi K-6$                  |               |  |  |  |  |
| Тема 5. Презентация                | Оформить кейс с проектом в                           | 6    | $O\Pi K-4;$                | Практические  |  |  |  |  |
| проекта.                           | портфолио                                            |      | $\Pi K-2;$                 | задания       |  |  |  |  |
|                                    |                                                      |      | $\Pi K-5$ ;                |               |  |  |  |  |
|                                    |                                                      |      | $\Pi K-6$                  |               |  |  |  |  |
| 5 семестр                          |                                                      |      |                            |               |  |  |  |  |
| Раздел 2. Игры в жанре Match-3     |                                                      |      |                            |               |  |  |  |  |
| 5.<br>Тема<br>Разработка           | Выбор сеттинга игры. Сбор                            | 32   | $O\Pi K-4$ ;               | Практические  |  |  |  |  |
| игры в жанре матч-3.               | референсов на стиль, форму,                          |      | $\Pi K-2;$                 | задания       |  |  |  |  |
|                                    | цвет. Разработка структуры                           |      | $\Pi K-5$ ;                |               |  |  |  |  |
|                                    | взаимодействие<br>игры                               |      | $\Pi K-6$                  |               |  |  |  |  |
|                                    | пользователя с продуктом.                            |      |                            |               |  |  |  |  |
|                                    | Скетчинг игровых объектов,                           |      |                            |               |  |  |  |  |
|                                    | фишек,<br>пропсов,<br>персона-                       |      |                            |               |  |  |  |  |
|                                    | жей. Разработка игровой                              |      |                            |               |  |  |  |  |
|                                    | карты, игрового поля с фиш-                          |      |                            |               |  |  |  |  |
|                                    | ками, экрана загрузки.                               |      |                            |               |  |  |  |  |
| Тема<br>6.<br>Передача             | Отрисовка интерфейсов иг-                            | 12   | $O\Pi K-4;$                | Практические  |  |  |  |  |
| проекта в разработку.              | ры, кнопок, иконок в соот-                           |      | $\Pi K-2;$                 | задания       |  |  |  |  |
|                                    | ветствии со структурой. Раз-                         |      | $\Pi K-5$ ;                |               |  |  |  |  |
|                                    | работка элементов продви-                            |      | $\Pi K-6$                  |               |  |  |  |  |
|                                    | жения: логотип, иконка, рек-                         |      |                            |               |  |  |  |  |
|                                    | ламные баннеры.                                      |      |                            |               |  |  |  |  |
| Тема 7. Подача про-                | Оформить кейс с проектом в                           | 6    | $O\Pi K-4;$                | Практические  |  |  |  |  |
| екта в портфолио.                  | портфолио                                            |      | $\Pi K-2;$                 | задания       |  |  |  |  |
|                                    |                                                      |      | $\Pi K-5$ ;<br>$\Pi K-6$   |               |  |  |  |  |
| 6 семестр                          |                                                      |      |                            |               |  |  |  |  |
| Раздел 3. Игры в жанре платформер. |                                                      |      |                            |               |  |  |  |  |
|                                    |                                                      |      |                            |               |  |  |  |  |

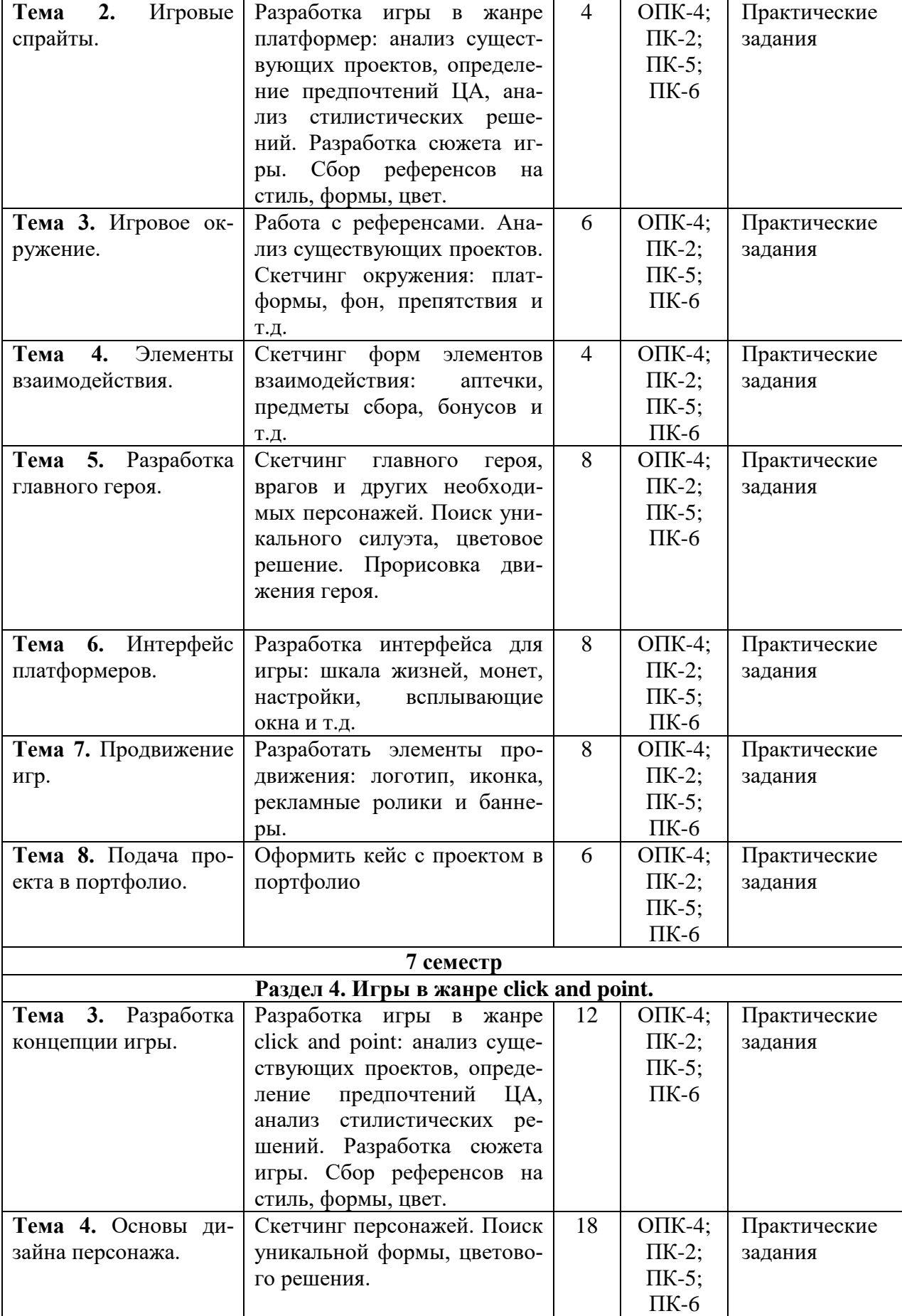

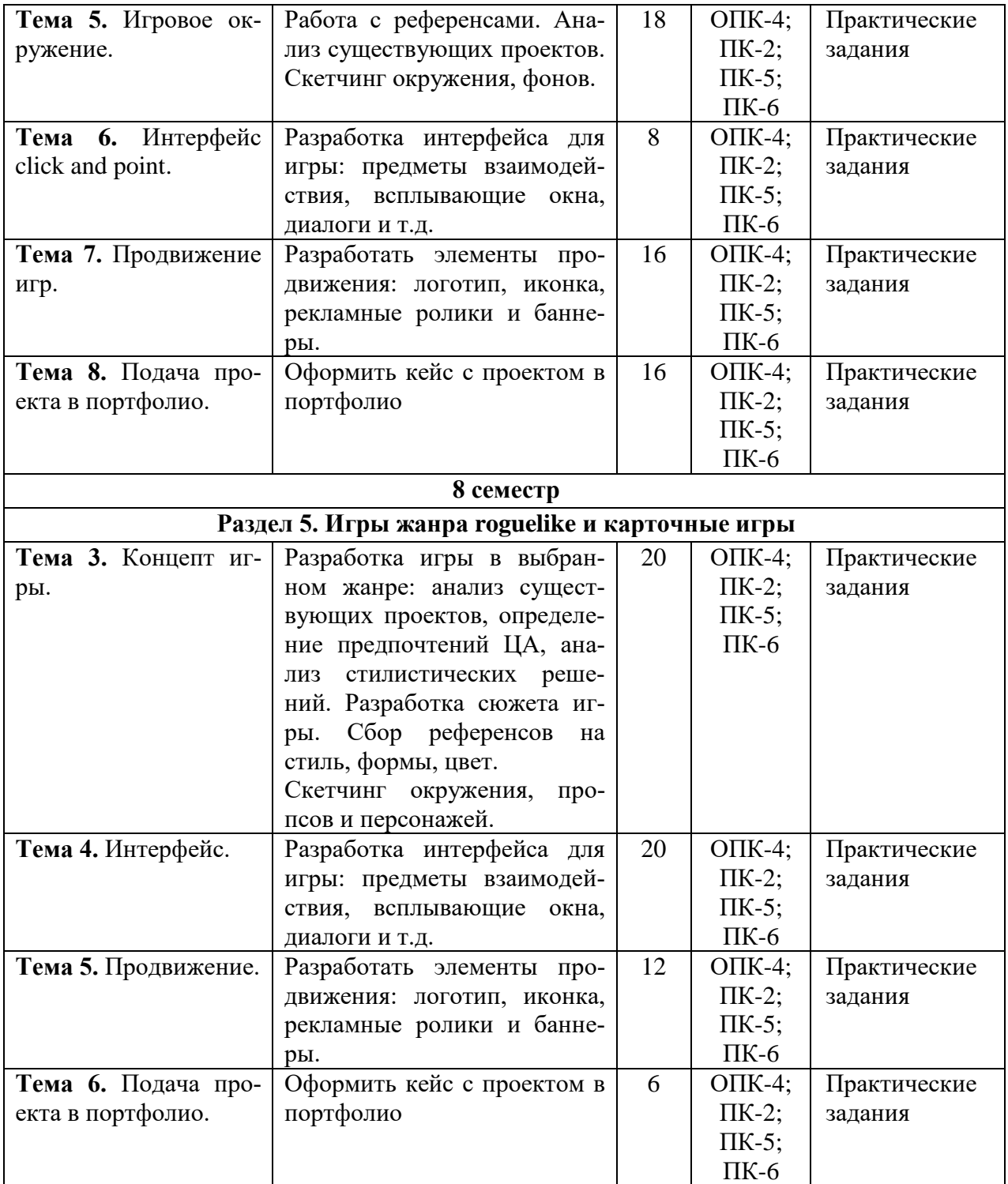

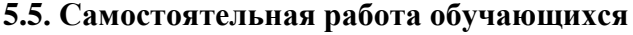

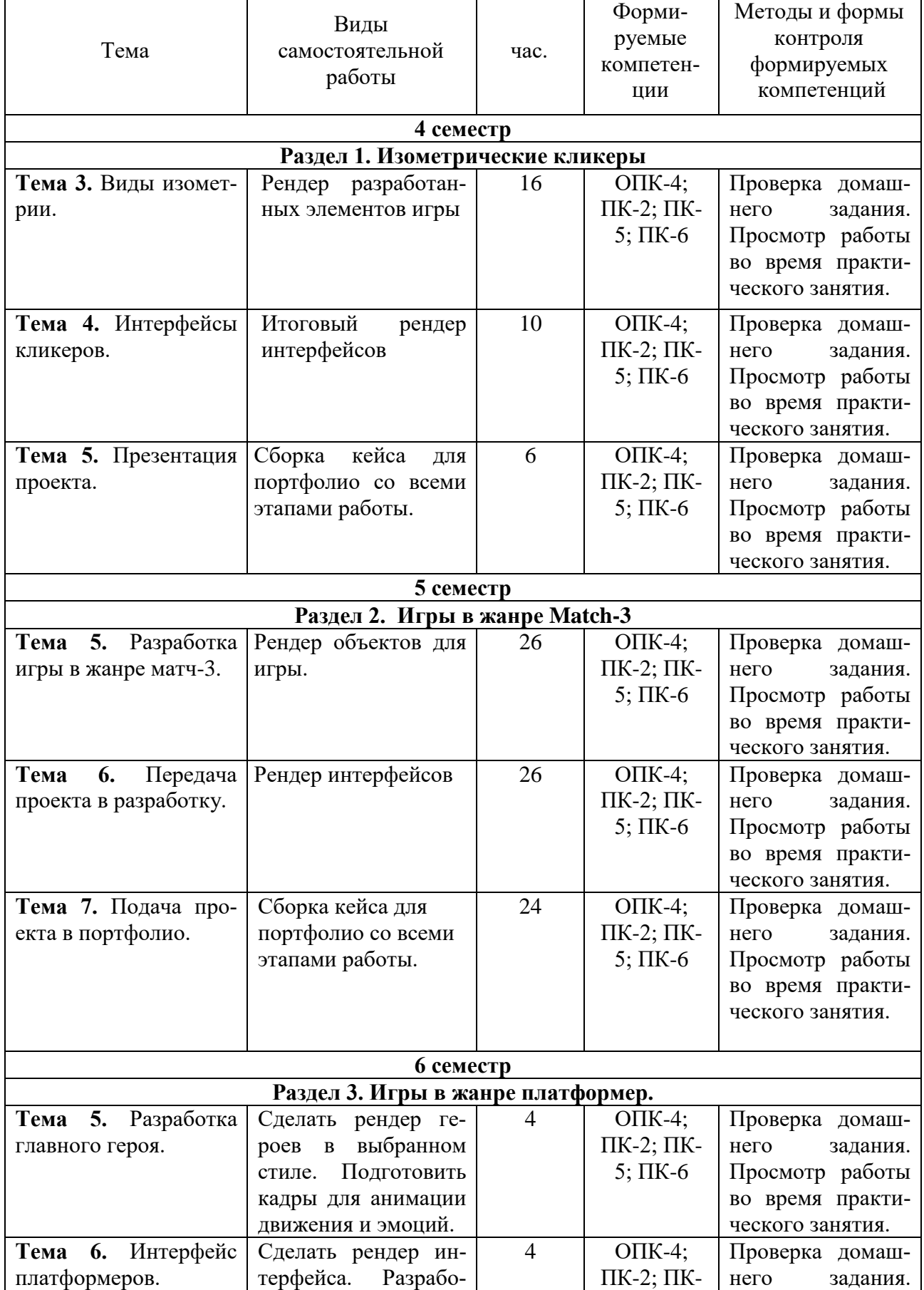

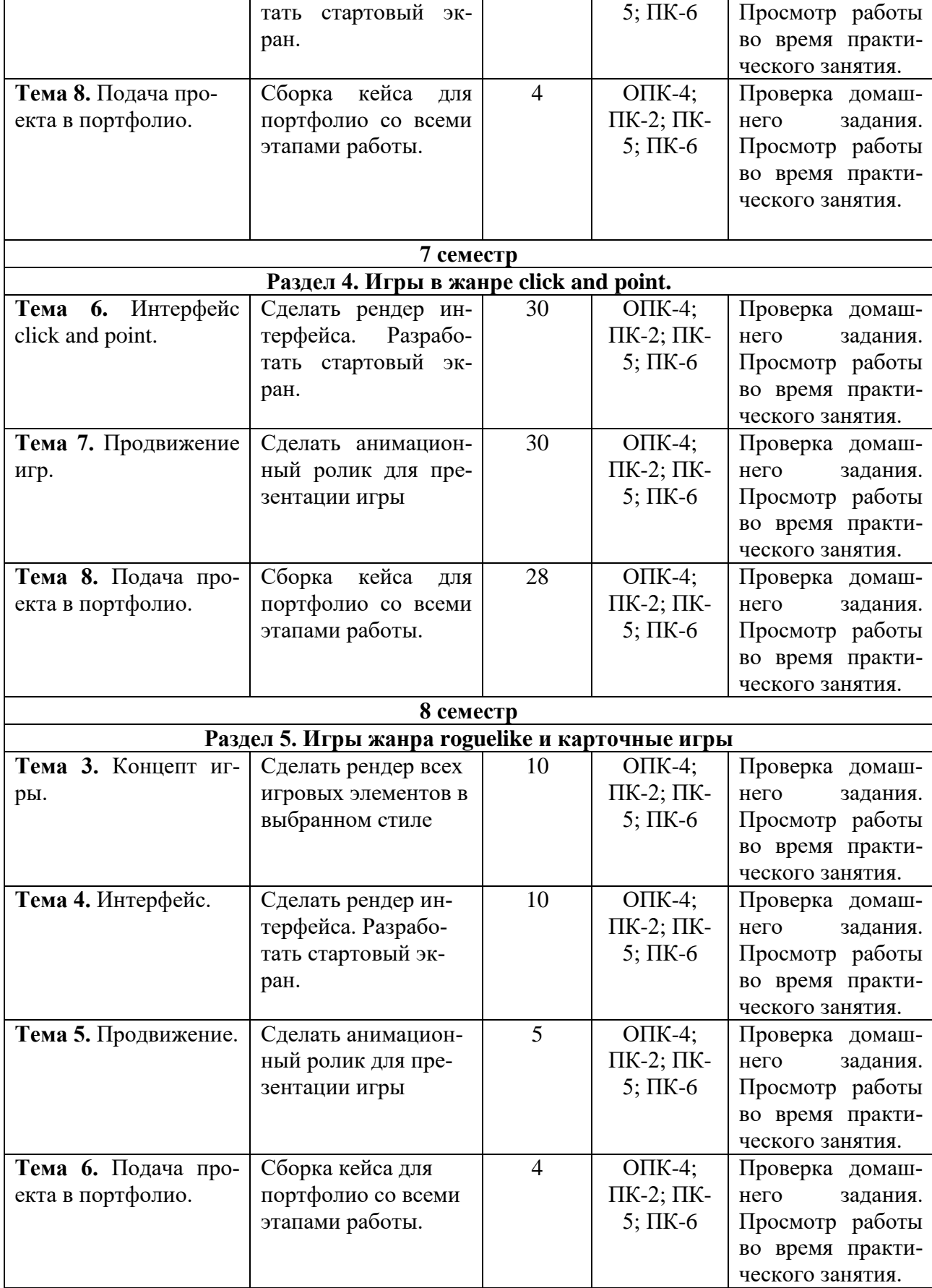

# <span id="page-17-0"></span>**6. ФОНД ОЦЕНОЧНЫХ СРЕДСТВ ДЛЯ ПРОВЕДЕНИЯ ПРОМЕЖУТОЧНОЙ АТТЕСТАЦИИ ОБУЧАЮЩИХСЯ ПО ДИСЦИПЛИНЕ (МОДУЛЮ)**

Фонд оценочных средств (ФОС) по дисциплине 3D-проектирование представлен отдельным документом и является частью рабочей программы.

# <span id="page-17-1"></span>**7. ПЕРЕЧЕНЬ ОСНОВНОЙ И ДОПОЛНИТЕЛЬНОЙ УЧЕБНОЙ ЛИТЕРАТУРЫ, НЕОБХОДИМОЙ ДЛЯ ОСВОЕНИЯ ДИСЦИПЛИНЫ (МОДУЛЯ)**

#### <span id="page-17-2"></span>**Печатные издания**

1. Графический дизайн. Современные концепции [Текст]: учеб. для вузов / отв. ред. Е.Э. Павловская. - 2-е изд, перераб. и доп. - М.: Юрайт, 2017. - 183 с.

2.Лидвелл, У. Универсальные принципы дизайна : 125 способов улучшить юзабилити продукта, повлиять на его восприятие потребителем, выбрать верное дизайнерское решение и повысить эффективность / У.Лидвелл, К.Холден, Дж.Батлер; пер. с англ. А.Мороза. - Москва: Колибри; Азбука-Аттикус, 2019. - 272с.: ил.

3.Мюллер-Брокманн, Йозеф Модульные системы в графическом дизайне: пособие для графических дизайнеров, типографов и оформителей выставок / Йозеф Мюллер-Брокманн; пер. с немец. Л.Якубсона. - 2-е изд. - Издательство Студии Артемия Лебедева: Москва, 2018. - 184с.: ил.

4. Одношовина, Ю.В. Проектирование. Дизайн-мышление как способ решения задач : учеб.пособие / Ю.В.Одношовина. - Челябинск : ЧОУВО МИДиС, 2019. - 53с. : ил.

#### **Электронные издания (электронные ресурсы)**

1. Графический дизайн. Современные концепции : учебное пособие для вузов / Е. Э. Павловская [и др.] ; отв. ред. Е. Э. Павловская. — 2-е изд., перераб. и доп. — Москва : Юрайт, 2020. — 119 с. — (Высшее образование). — Текст : электронный // ЭБС Юрайт [сайт]. — URL: https://urait.ru/bcode/454541 (дата обращения: 14.05.2020).

2.Колышкина, Т. Б. Проектирование и оценка рекламного образа : учебное пособие для вузов / Т. Б. Колышкина, Е. В. Маркова, И. В. Шустина. — 2-е изд., испр. и доп. — Москва : Юрайт, 2020. — 262 с. — (Высшее образование). — Текст : электронный // ЭБС Юрайт [сайт]. — URL: https://urait.ru/bcode/429158 (дата обращения: 14.05.2020).

3.Пашкова, И. В. Проектирование: проектирование упаковки и малых форм полиграфии : учебное пособие для вузов / И. В. Пашкова. — 2-е изд. — Москва : Юрайт, 2020. — 179 с. — (Высшее образование). — Текст : электронный // ЭБС Юрайт [сайт]. — URL: https://urait.ru/bcode/457011 (дата обращения: 22.05.2020).

4.Цифровые технологии в дизайне. История, теория, практика : учебник и практикум для вузов / А. Н.

Лаврентьев [и др.] ; под ред. А. Н. Лаврентьева. — 2-е изд., испр. и доп. — Москва : Юрайт, 2020. — 208 с. — (Высшее образование). — Текст : электронный // ЭБС Юрайт [сайт]. — URL: https://urait.ru/bcode/454519 (дата обращения: 14.05.2020).

## **8. ПЕРЕЧЕНЬ РЕСУРСОВ ИНФОРМАЦИОННО-ТЕЛЕКОММУНИКАЦИОННОЙ СЕТИ «ИНТЕРНЕТ», НЕОБХОДИМЫХ ДЛЯ ОСВОЕНИЯ ДИСЦИПЛИНЫ (МОДУЛЯ)**

Для выполнения заданий, предусмотренных рабочей программой используются рекомендованные Интернет-сайты, ЭБС.

#### **Электронные образовательные ресурсы**

Министерство науки и высшего образования Российской Федерации: https://minobrnauki.gov.ru/;

Федеральный портал «Российское образование»: [http://edu.ru/;](http://edu.ru/)

Информационная система «Единое окно доступа к образовательным ресурсам»: [http://window.edu.ru/;](http://window.edu.ru/)

Единая коллекция цифровых образовательных ресурсов: [http://school-collection.edu.ru/;](http://school-collection.edu.ru/)

 $\bullet$ Федеральный центр информационно-образовательных ресурсов: http://fcior./edu.ru/;

Справочно-правовая система "ГАРАНТ" [http://www.i-exam.ru](http://www.i-exam.ru/)

Образовательная платформа «Юрайт»: https://urait.ru

## <span id="page-18-0"></span>**9. МЕТОДИЧЕСКИЕ УКАЗАНИЯ ДЛЯ ОБУЧАЮЩИХСЯ ПО ОСВОЕНИЮ ДИСЦИПЛИНЫ (МОДУЛЯ)**

Дисциплина «3D-проектирование» обладает огромным профессиональным потенциалом, изучение её основ способствует формированию общей и профессиональной культуры обучающегося, обеспечивает профессиональную подготовку, развивает его мировоззрение, формирует общекультурные компетенции, касающиеся личностных и гражданских качеств.

Предметом изучения дисциплины являются методы, правила и приемы цифрового художника, используемые в процессе работы над игровыми проектами.

**Цель дисциплины -** овладение студентами навыками работы с пайплайнами в игровой индустрии, разработкой игровых объектов, изучение стилистических особенностей игровой графики.

**Основные задачи дисциплины** – изучить историю видео игр, изучить основные особенности мобильных игр, понимать отличие в различных игровых жанрах, различать визуальные стилистические решения в играх, уметь работать с пайплайнами, референсами, разрабатывать скетчи будущих игровых пропсов, делать финальный рендер игровых объектов, делать финальную подачу проекта.

**Структура дисциплины** включает в себя лекционные, практические занятий и самостоятельную работу обучающихся.

Для организации самостоятельной работы разработаны методические указания в форме рабочей тетради.

Работа с тетрадью включает:

 заполнение свободных строк в теоретической части каждой темы (дать определение, назвать, написать формулу и т. д.)

- решение задач и выполнение заданий
- выполнение домашних заданий по рабочей тетради.

При подготовке к экзамену следует обратить внимание на содержание основных разделов дисциплины, определение основных понятий курса, методик расчета основных экономических показателей. Для организации самостоятельной работы необходимы следующие условия:

готовность студентов к самостоятельному труду;

 наличие и доступность необходимого учебно-методического и справочного материала;

консультационная помощь.

Формы самостоятельной работы студентов определяются при разработке рабочих программ учебных дисциплин содержанием учебной дисциплины, учитывая степень подготовленности студентов.

Самостоятельная работа может осуществляться индивидуально или группами студентов в зависимости от цели, объема, конкретной тематики самостоятельной работы, уровня сложности, уровня умений студентов.

Контроль результатов внеаудиторной самостоятельной работы студентов может осуществляться в пределах времени, отведенного на обязательные учебные занятия по дисциплине, может проходить в письменной, устной или смешанной форме.

Виды самостоятельной работы студентов:

- Работа с конспектом лекций;
- Выполнение домашних заданий;
- Сбор информации по темам курса в периодической печати.

# <span id="page-19-0"></span>**10. ПЕРЕЧЕНЬ ИНФОРМАЦИОННЫХ ТЕХНОЛОГИЙ, ИСПОЛЬЗУЕМЫХ ПРИ ОСУЩЕСТВЛЕНИИ ОБРАЗОВАТЕЛЬНОГО ПРОЦЕССА ПО ДИСЦИПЛИНЕ (МОДУЛЮ), ВКЛЮЧАЯ ПЕРЕЧЕНЬ ПРОГРАММНОГО ОБЕСПЕЧЕНИЯ, СОВРЕ-МЕННЫХ ПРОФЕССИОНАЛЬНЫХ БАЗ ДАННЫХ И ИНФОРМАЦИОННЫХ СПРАВОЧНЫХ СИСТЕМ**

#### *Перечень информационных технологий:*

Платформа для презентаций microsoft powerpoint; Онлайн платформа для командной работы miro; Текстовый и табличный редактор microsoft word; Портал института [http://portal.midis.info](http://portal.midis.info/)

#### *Перечень программного обеспечения:*

1С: Предприятие. Комплект для высших и средних учебных заведений (1C – 8985755) Mozilla Firefox Adobe Reader Eset NOD32 Adobe Illustrator Adobe InDesign Adobe Photoshop ARCHICAD 24 Blender DragonBonesPro Krita PureRef ZBrush 2021 FL Microsoft Office 2016 CorelDRAW Microsoft™ Windows® 10 (DreamSpark Premium Electronic Software Delivery id700549166) Microsoft™ Office® Google Chrome

«Балаболка» [NVDA.RU](https://nvda.ru/)

*Современные профессиональные базы данных и информационные справочные системы*

- 1. «Гарант аэро»
- 2. КонсультантПлюс
- 3. Научная электронная библиотека «Elibrary.ru».

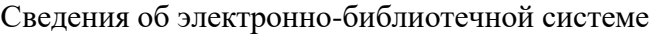

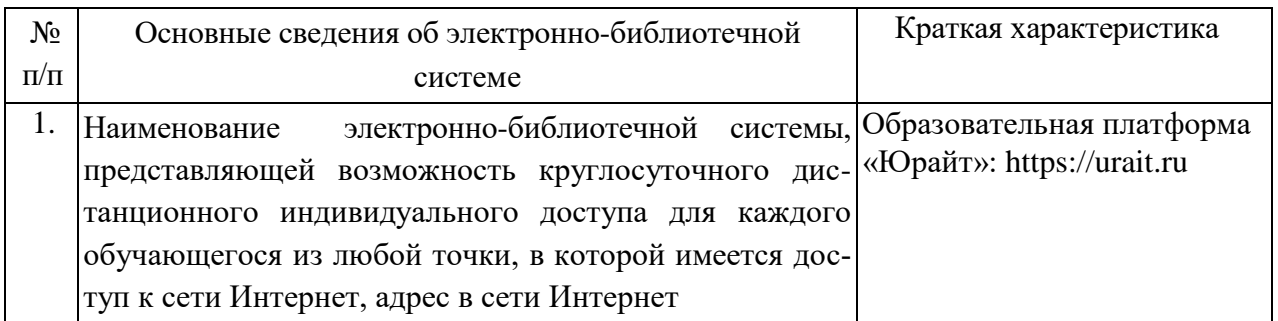

# **11. МАТЕРИАЛЬНО-ТЕХНИЧЕСКАЯ БАЗА, НЕОБХОДИМАЯ ДЛЯ ОСУЩЕСТВ-ЛЕНИЯ ОБРАЗОВАТЕЛЬНОГО ПРОЦЕССА ПО ДИСЦИПЛИНЕ (МОДУЛЮ)**

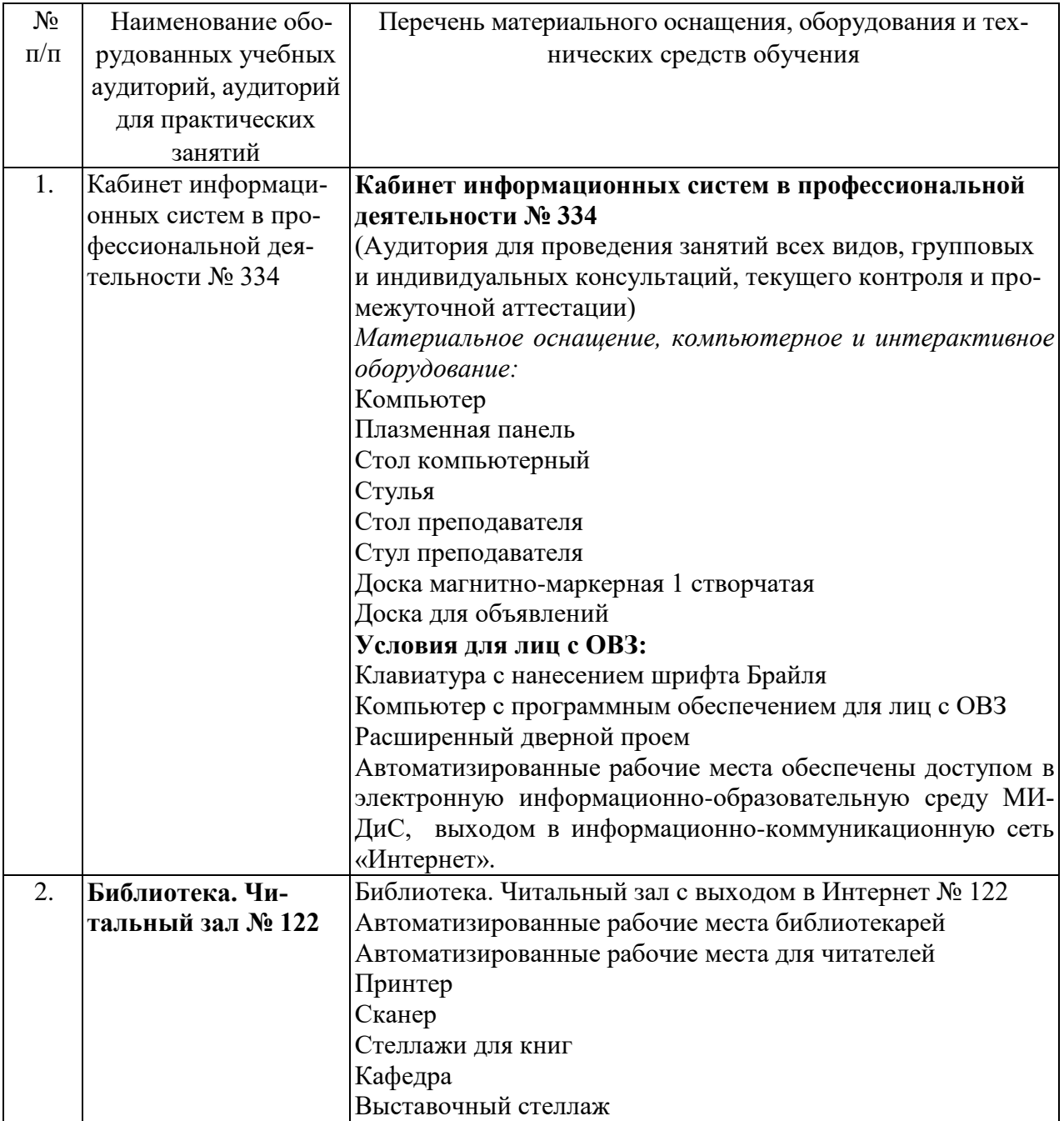

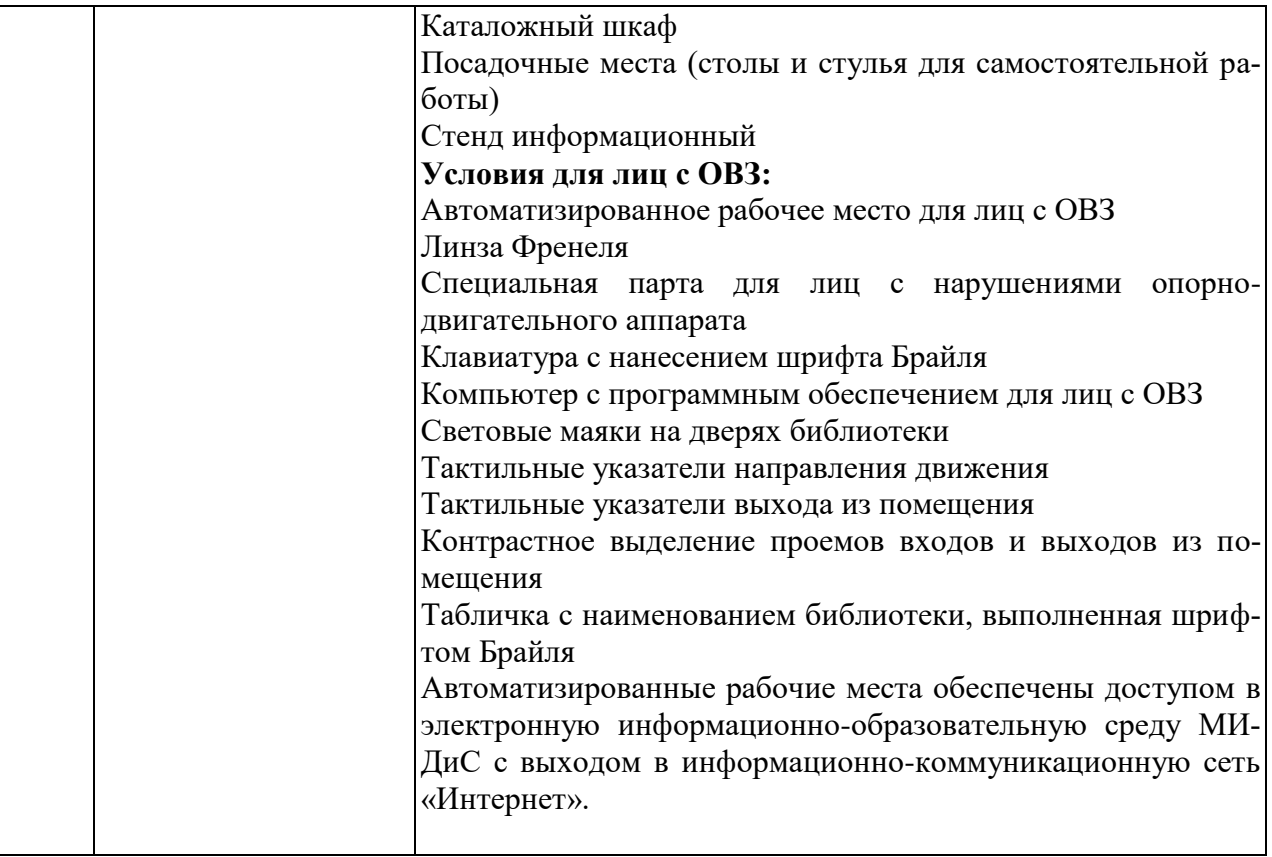